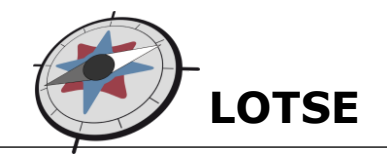

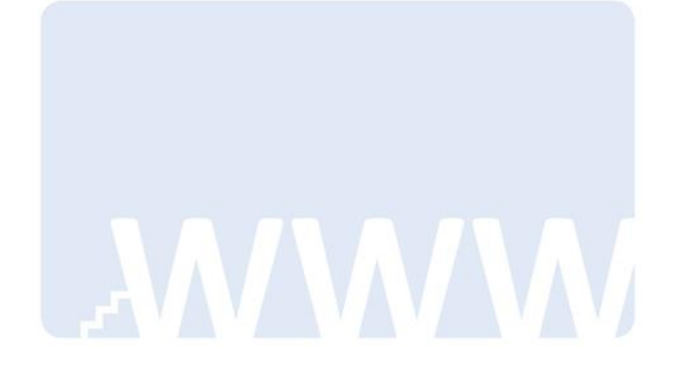

# **Skript zum Tutorial**

# **"Einstiege ins Internet"**

Stand: 18.03.2014

**Universitäts- und Landesbibliothek Münster** http://www.ulb.uni-muenster.de

# Inhaltsverzeichnis

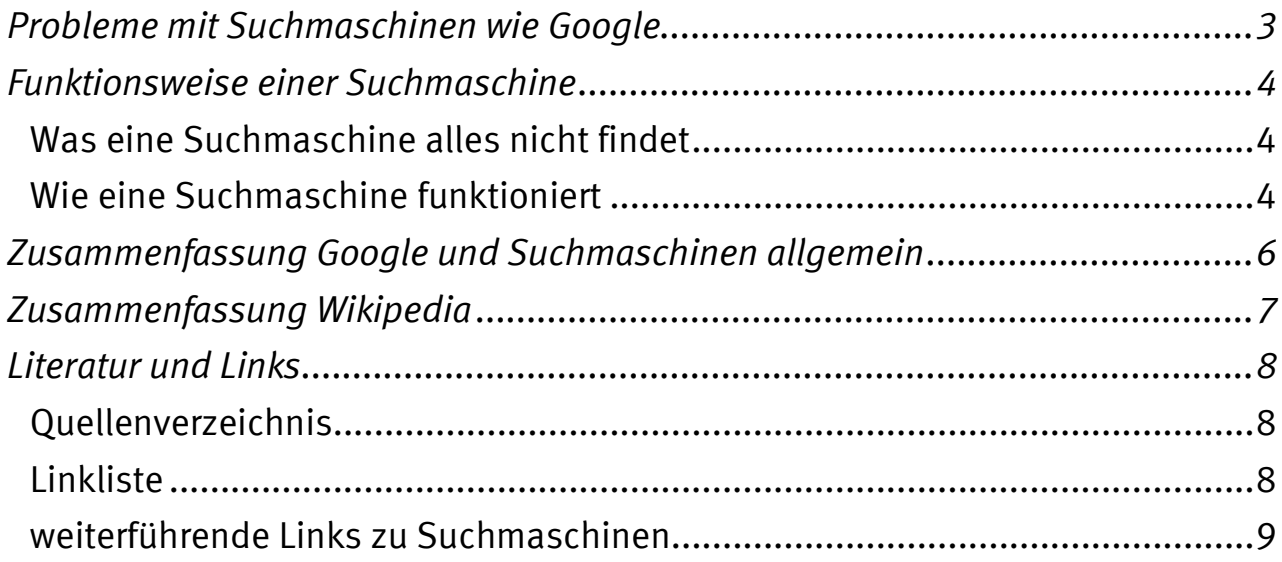

## <span id="page-2-0"></span>**Probleme mit Suchmaschinen wie Google**

Die Suche mit einer Suchmaschine wie Google ähnelt der Schwierigkeit auf See, alle Klippen zu umschiffen. Die Probleme bei der Suche – egal mit welcher Suchmaschine man sucht – sind:

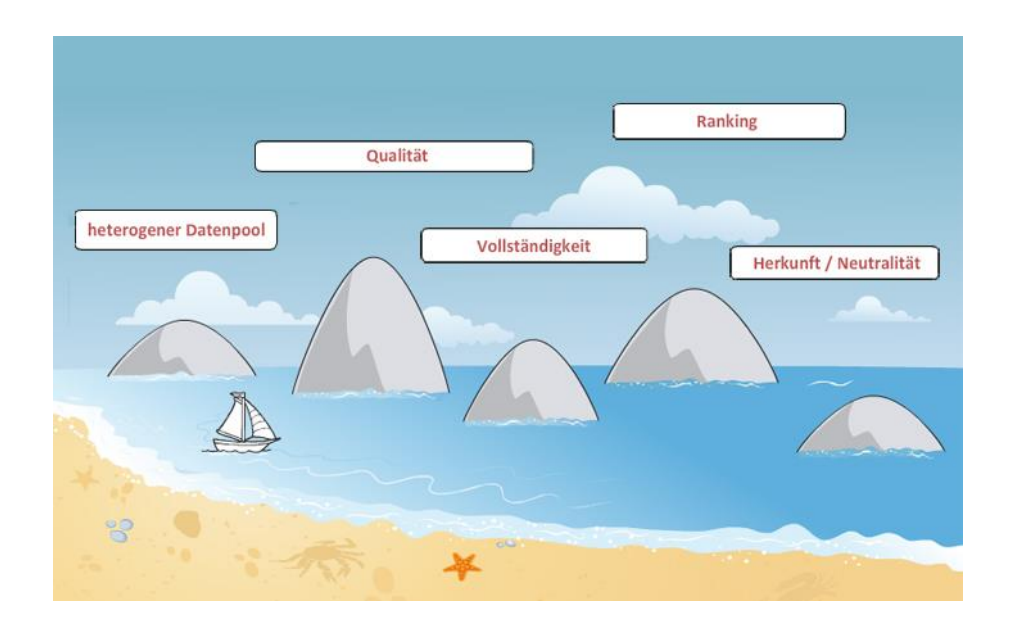

#### 1. **heterogener Datenpool**:

Suchmaschinen finden Quellen, die inhaltlich, strukturell und qualitativ sehr unterschiedlich sind.

#### 2. **Qualität**:

Die Daten kommen von diversen Webseiten, so dass ihre Qualität sehr unterschiedlich ist. Qualitätskriterien, wie z.B. das Renomée eines Autors, helfen bei der Bewertung.

### 3. **Vollständigkeit**:

Eine Suche bringt oftmals eine große Treffermenge, allerdings heißt das nicht, dass die Trefferliste vollständig ist.

#### 4. **Ranking**:

Suchmaschinen geben in der Regel die Kriterien ihres Rankings nirgendwo preis.

#### 5. **Herkunft / Neutralität**:

Die Bedeutung der Quellen stützt sich auf die Herkunft der Quellen und die Neutralität des Autors.

Dass Sie bei der Bewertung der Treffer diese Klippen umschiffen müssen, hängt auch mit der Funktionsweise von Suchmaschinen zusammen.

## <span id="page-3-0"></span>**Funktionsweise einer Suchmaschine**

### <span id="page-3-1"></span>**Was eine Suchmaschine alles nicht findet**

Jeder nutzt Suchmaschinen, um an bestimmte Inhalte zu kommen. Auch wenn die gesuchte Website bekannt ist, nehmen viele den Weg über Suchmaschinen.

Bei einer Suchanfrage erscheint nach einer Zehntelsekunde die Trefferliste. Suchmaschinen wie Google durchsuchen allerdings nicht das gesamte Internet. Sie finden nur Inhalte, die für sie sichtbar sind. Unsichtbar sind Inhalte vor allem durch Zugangsbeschränkungen. Dazu gehören:

- Internetseiten, die nach Anfrage oder über Formulare Daten ausgeben (z.B. Bahnverbindungen)
- passwortgeschützte Inhalte
- zeitbegrenzte Inhalte
- Inhalte, die noch nicht lange im Netz sind
- Inhalte mit Zugangsbeschränkungen auf Seiten der Anbieter
- Webseite, die zu tief in der Hierarchie einer Website versteckt sind
- Internetseiten mit zu viel Text
- reine Multimedia-Inhalte, z.B. Flash-Präsentationen
- Inhalte mit unbekanntem Dateiformat
- Inhalte innerhalb von Katalogen oder Fachdatenbanken

Vergleichen Sie hierzu auch das Lotse-Tutorial "In den Tiefen des Internets"

### <span id="page-3-2"></span>**Wie eine Suchmaschine funktioniert**

Suchmaschinen durchstöbern nicht das ganze Web, sondern beziehen ihre Daten aus einem angelegten Speicher.

### $\triangleright$  Schritt 1: Crawling

Der Speicher wird gefüttert von sogenannten Crawlern. Diese Programme durchsuchen Webseiten nach Informationen.

Um auf neue Webseiten aufmerksam zu werden, machen sie sich die Hyperlinkstruktur des World Wide Web zunutze.

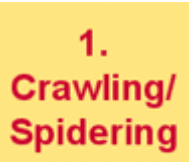

**Download und Speicherung** aller Dokumente der Kollektion

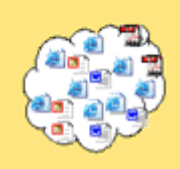

Die Daten, die von den Crawlern eingesammelt werden, werden einem Indexer übergeben. Dieser Indexer erschließt die Webseiten inhaltlich, legt eine Wortliste von passenden Stichworten an und sortiert die Webseiten systematisch ein. Dadurch kann bei einer Suchanfrage der Zugriff auf Stichworte rasch und effizient erfolgen.

 $\triangleright$  Schritt 3: Benutzeranfrage

Bei einer Suchanfrage werden im Index die zu den Suchworten passenden Inhalte herausgesucht. Zunehmend werden personenbezogene Daten des Nutzers mit einbezogen – angeblich nur, um die Suchergebnisse (z.B. durch Anpassen an Interessen) zu verbessern.

 $\triangleright$  Schritt 4: Resultate

Die gefundenen Treffer werden vom Query-Prozessor in eine Reihenfolge gebracht. An die 100 Kriterien werden als Maßstab an die Webseiten angelegt. Die genauen Algorithmen werden von den Suchmaschinen-Betreibern allerdings nicht preisgegeben. Darüber hinaus ist es möglich, dass einige der Plätze der ersten Ergebnisseiten erkauft sind. Dies ist für Suchdienstanbieter eine wichtige Einnahmequelle. Durch gewisse Tricks kann die Platzierung in der Trefferliste auch manipuliert sein.

 $2.$ 

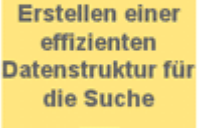

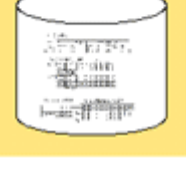

### 3. **Benutzer**anfrage

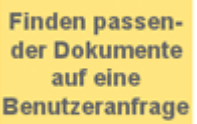

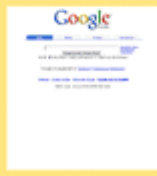

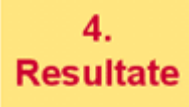

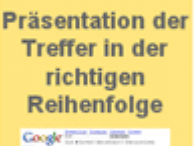

**WER BERTAL The Microsoft Company of the Company** 

# <span id="page-5-0"></span>**Zusammenfassung Google und Suchmaschinen allgemein**

- 1. Eine Suchmaschine findet nur indizierte Seiten.
- 2. Um gute Treffer zu erhalten, sollten Sie die Suchanfrage präzise formulieren. Nutzen Sie die erweiterte Suche.
- 3. Bei einer zu großen Treffermenge grenzen Sie die Suche schrittweise ein: Kombinieren und variieren Sie die Treffer.
- 4. Je spezieller die Suchanfrage, desto spezieller sollte der Suchdienst sein. Vergleichen Sie hierzu das Tutorial "In den Tiefen des Internets" ([http://lotse.uni](http://lotse.uni-muenster.de/tutorial/tiefen_internet.htm)[muenster.de/tutorial/tiefen\\_internet.htm](http://lotse.uni-muenster.de/tutorial/tiefen_internet.htm)) und das Skript zu Tutorial "In den Tiefen des Internets – Teil 2" [\(http://lotse.uni-muenster.de/toolbox/00035190.pdf\)](http://lotse.uni-muenster.de/toolbox/00035190.pdf)

### **Was spricht für Suchmaschinen wie Google?**

- Die Suche ist bequem, weil:
	- o komplette Seiten durchsucht werden
	- o eingetippte Begriffe vervollständigt werden
- Es gibt eine schnelle Ergebnislieferung
- → Google und ähnliche Suchmaschinen eignen sich, um sich einen Überblick zu verschaffen

### **Was spricht gegen Suchmaschinen wie Google?**

- Die erfassten Ressourcen sind inhaltlich, strukturell und qualitativ sehr unterschiedlich.
- Trotz großer Datenmengen gibt es keine Vollständigkeit der Ergebnisse.
- Die Reihenfolge der angezeigten Treffer (sog. Ranking) ist undurchsichtig, eventuell auch manipuliert.
- Unter Umständen werden persönliche Daten gespeichert.

 $\rightarrow$  Für eine tiefere fachliche Recherche nutzen Sie (zusätzlich) weitere Instrumente.

<http://lotse.uni-muenster.de/>

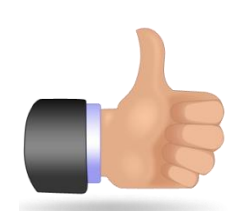

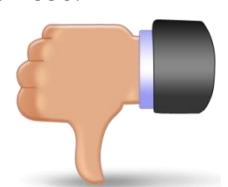

## <span id="page-6-0"></span>**Zusammenfassung Wikipedia**

Wikipedia ist in Form eines Wikis aufgebaut. Charakteristika eines Wikis sind:

- das einfache Editieren
- das gemeinschaftliche Erstellen und Bearbeiten von Texten  $\rightarrow$  "living documents"
- Austausch und Einigung über die Relevanz von Informationen
- Grenzenlose Erweiterbarkeit und einfache Strukturierung
- lederzeitige Verfügbarkeit (online an einem "Ort")

#### **Tipps zur Nutzung von Wikipedia**

- 1. Wikipedia eignet sich als Einstieg in ein Thema:
	- a. um sich über Zusammenhänge zu verwandten Themen einen Überblick zu verschaffen
	- b. um verwandte Begriffe, Ober- und Unterbegriffe für die weitere Suche zu finden
	- c. um erste Einstiegspunkte in möglicherweise relevante Literatur zu erhalten
	- $\rightarrow$  Prüfen Sie, ob die in Wikipedia genannten Quellen qualitativ hochwertig sind und ob diese Quellen während der weiteren Recherche auch in anderer Literatur genannt werden.
- 2. Nutzen Sie zur Einschätzung der Inhalte die Versionsgeschichte, die Diskussionsseite, eine andere Sprachversion und evtl. vergebene Auszeichnungen des Artikels durch Wikipedia. (vgl. hierzu die Wikipedia-Tour)
- 3. Verlassen Sie sich nicht ausschließlich auf Wikipedia, sondern überprüfen Sie die dort enthaltenen Informationen mit anderen Quellen (z.B. gedruckten Nachschlagewerken).
- 4. Da Wikipedia als Quelle mitunter fragwürdig ist, führen Sie zumindest einen zweiten Beleg aus einschlägiger Fachliteratur an.

# <span id="page-7-0"></span>**Literatur und Links**

### <span id="page-7-1"></span>**Quellenverzeichnis**

Langmann, Peter (2007): *Arbeiten mit dem WWW* – URL: [http://www.xlab.at/lv/E2\\_v1.3.pdf](http://www.xlab.at/lv/E2_v1.3.pdf) (letzter Aufruf: 18.03.2014)

Quarks & Co. (2009): *Die Macht des Internets : Sendung vom 20.10.09.* – URL: [http://www.wdr.de/tv/applications/fernsehen/wissen/quarks/pdf/Q\\_Internet.pdf](http://www.wdr.de/tv/applications/fernsehen/wissen/quarks/pdf/Q_Internet.pdf)  (letzter Aufruf: 18.03.2014)

Stuker, Jürg (2005): *Wie werden Resultate von Suchmaschinen besser? ,* Namics Weblog, 6. Juli – URL: <http://blog.namics.com/2005/07/wie-werden-resu.html> (letzter Aufruf: 18.03.2014)

### <span id="page-7-2"></span>**Linkliste**

### **Google [\(http://www.google.de/\)](http://www.google.de/)**

 Übersicht über Filtermöglichkeiten bei Google [http://www.ub.uni](http://www.ub.uni-heidelberg.de/helios/fachinfo/www/schulung/FITGYM/extern/Tipp_treffer_einschraenken_google.htm)[heidelberg.de/helios/fachinfo/www/schulung/FITGYM/extern/Tipp\\_treffer\\_einschraenken\\_goo](http://www.ub.uni-heidelberg.de/helios/fachinfo/www/schulung/FITGYM/extern/Tipp_treffer_einschraenken_google.htm) [gle.htm](http://www.ub.uni-heidelberg.de/helios/fachinfo/www/schulung/FITGYM/extern/Tipp_treffer_einschraenken_google.htm)

### **Weitere allgemeine Suchmaschinen**

- MetaGe[r http://www.metager.de](http://www.metager.de/)
- Yaho[o http://de.yahoo.com](http://de.yahoo.com/)

### **Online-Nachschlagewerk Wikipedia [\(http://de.wikipedia.org/\)](http://de.wikipedia.org/)**

- Wikipedia Tour Zum Umgang mit Wikipedia und zu Qualitätskriterien <http://de.wikipedia.org/wiki/Wikipedia:Tour>
- zu den Wikipedia-Bewertungsbausteinen: <http://de.wikipedia.org/wiki/Wikipedia:Bewertungsbausteine>
- lesenswerter Artikel "Fingierter Lexikonartikel" [http://de.wikipedia.org/wiki/Fingierter\\_Lexikonartikel](http://de.wikipedia.org/wiki/Fingierter_Lexikonartikel)
- Lotse-Artikel "Glossare, Lexika und Enzyklopädien" [http://lotse.uni](http://lotse.uni-muenster.de/fachuebergreifend/fakten_suchen_und_nachschlagen/lexika_und_andere_nachschlagewerke/lexika-de.php)[muenster.de/fachuebergreifend/fakten\\_suchen\\_und\\_nachschlagen/lexika\\_und\\_andere\\_nachschl](http://lotse.uni-muenster.de/fachuebergreifend/fakten_suchen_und_nachschlagen/lexika_und_andere_nachschlagewerke/lexika-de.php) [agewerke/lexika-de.php](http://lotse.uni-muenster.de/fachuebergreifend/fakten_suchen_und_nachschlagen/lexika_und_andere_nachschlagewerke/lexika-de.php)

#### **Bewertung von Internetquellen**

- Lotse-Dokument "Internetquellen bewerten" <http://lotse.uni-muenster.de/toolbox/00035191.pdf>
- Lotse-Artikel "Evaluierung der Suchergebnisse": [http://lotse.uni](http://lotse.uni-muenster.de/fachuebergreifend/literatur_recherchieren_und_beschaffen/suchergebnisse_evaluieren/suchergebnisse_evaluieren-de.php)[muenster.de/fachuebergreifend/literatur\\_recherchieren\\_und\\_beschaffen/suchergebnisse\\_eval](http://lotse.uni-muenster.de/fachuebergreifend/literatur_recherchieren_und_beschaffen/suchergebnisse_evaluieren/suchergebnisse_evaluieren-de.php) [uieren/suchergebnisse\\_evaluieren-de.php](http://lotse.uni-muenster.de/fachuebergreifend/literatur_recherchieren_und_beschaffen/suchergebnisse_evaluieren/suchergebnisse_evaluieren-de.php)
- Lotse-Dokument "Funktionsweise einer Suchmaschine": <http://lotse.uni-muenster.de/toolbox/00035208.pdf>

### <span id="page-8-0"></span>**weiterführende Links zu Suchmaschinen**

Lewandowski, Dirk (2009): Handbuch Internet-Suchmaschinen. Nutzerorientierung in Wissenschaft und Praxis. Heidelberg: AKA.

Funktionsweise von Suchmaschinen: [http://www.suchmaschinenkompetenz.de/Funktionsweise-Suchmaschine-](http://www.suchmaschinenkompetenz.de/Funktionsweise-Suchmaschine-Suchmaschinenkompetenz.htm)[Suchmaschinenkompetenz.htm](http://www.suchmaschinenkompetenz.de/Funktionsweise-Suchmaschine-Suchmaschinenkompetenz.htm) (letzter Aufruf: 18.03.2014)

Was indexieren Suchmaschinen? : eine Untersuchung zu Indexierungsmechanismen von Suchmaschinen im World Wide Web./ von Rüdiger Fries [u.a.] – in: BIT online 1 (2001), S. 49ff - URL: <http://www.b-i-t-online.de/archiv/2001-01/nach2.htm> (letzter Aufruf: 18.03.2014)